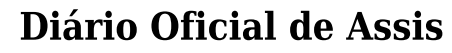

Prefeitura Municipal de Assis-SP Diario criado pela Lei Municipal 6293/2017

Assis, 25 de outubro de 2023

www.assis.sp.gov.br Ano XIX - Edição Nº 3821

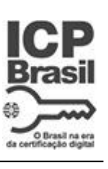

Página 17

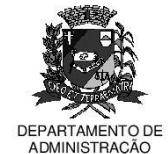

## **PREFEITURA DE ASSIS**

Paço Municipal 'Prof' Judith de Oliveira Garcez" Secretaria Municipal de Governo e Administração

LEI Nº 7.454, DE 25 DE OUTUBRO DE 2023.

Proj. de Lei nº 109/23 - Autoria Prefeito Municipal José Aparecido Fernandes

Dispõe sobre a abertura de Crédito Adicional Especial para os fins que especifica.

## O PREFEITO DO MUNICÍPIO DE ASSIS:

Faço saber que a Câmara Municipal de Assis aprova e eu sanciono a seguinte Lei:

Art. 1º - Fica aberto no Orçamento Programa Anual do Município de Assis, um Crédito Adicional Especial, nos termos do artigo 41, inciso II, da Lei Federal 4.320 de 17 de março de 1.964, no valor de R\$ 200.000,00 (duzentos mil reais) observando as classificações institucionais, econômicas e funcionais programáticas, abaixo relacionadas:

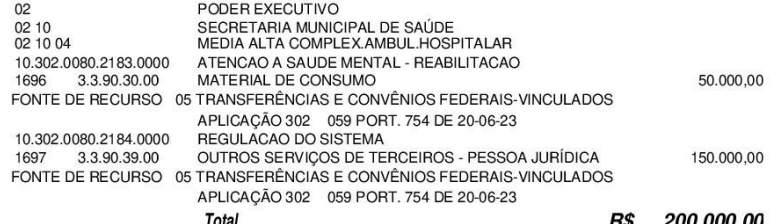

- Art. 2º Os recursos para atender as despesas com a execução da presente Lei, serãoprovenientes de excesso de arrecadação, nos termos do disposto no artigo 43, § 1º, inciso II da Lei 4.320 de 17 de março de 1.964, a ser verificado na receita (1713.50.2.1.00.11) através de repasse do Ministério da Saúde, durante o exercício de 2023.
- Art. 3<sup>º</sup> Fica autorizada a suplementação da ficha constante desta Lei por meio de Decreto do Poder Executivo, nos termos da Constituição Federal e da Lei 4.320 de 17 de marco de 1964.
- Art. 4º Ficam alterados os anexos III, IV e V do Plano Plurianual, aprovado pela Lei Municipal nº 7.019 de 22 de novembro de 2021 e o anexo IIA da Lei de Diretrizes Orçamentárias, exercício de 2023, aprovada pela Lei Municipal nº 7.119 de 15 de junho de 2022, conforme especificações previstas nos artigos 1º e 2º desta Lei.
- Art. 5º Esta Lei entra em vigor na data de sua publicação.

Prefeitura Municipal de Assis, em 25 de outubro de 2023.

**JOSÉ APARECIDO FERNANDES Prefeito Municipal** 

**LUCIANO SOARES BERGONSO** Secretário Municipal de Negócios Jurídicos Publicada no Diário Oficial do Município de Assis

Av. Rui Barbosa, 926 PABX (18) 3302.3300 CEP 19814-900 - Centro - Assis - SP